# Higher-Performance R Programming

## with C++ Extensions

Part 2: First Steps with Rcpp

Dirk Eddelbuettel

June 28 and 29, 2017

University of Zürich & ETH Zürich

#### Overview

- The R API
- Rcpp Usage
- Types Overview
- IntegerVector
- NumericVector and NumericMatrix
- More

# The R API

- R is a C program, and C programs can be extended
- R exposes an API with C functions and MACROS
- R also supports C++ out of the box with  $\log p$  extension
- R provides several calling conventions:
	- $\cdot$  . C() provides the first interface, is fairly limited, and discouraged
	- $\cdot$  . Call() provides access to R objects at the C level
	- .External() and .Fortran() exist but can be ignored
- We will use .Call() exclusively

At the C level, everything is a SEXP, and  $all$  . Call() access use this interface:

```
SEXP foo(SEXP x1, SEXP x2){
...
}
```
which can be called from R via

.Call("foo", var1, var2)

 $Zii$ rich R Courses 2017  $5/44$ 

#### Example: Convolution

#include <R.h>

```
#include <Rinternals.h>
SEXP convolve2(SEXP a, SEXP b) {
    int na, nb, nab;
    double *xa, *xb, *xab;
    SEXP ab;
    a = PROTECT(coerceVector(a, REALSXP));
    b = PROTECT(coerceVector(b, REALSXP));
    na = length(a);
    nb = length(b);
    nab = na + nb -
1
;
    ab = PROTECT(allocVector(REALSXP, nab));
    xa = RFAI(a):
    xb = REAL(b):
    xab = REAL(ab);
    for (int i = 0; i < nab; i++)
        xab[i] = 0.0
;
    for (int i = \theta; i < na; i++)
        for
(int j =
0; j < nb; j++)
            xab[i + j] += xa[i] * xb[j];UNPROTECT(
3);
    return ab;
}
```
#include <Rcpp.h>

#### // [[Rcpp::export]]

Rcpp::NumericVector

```
convolve2cpp(Rcpp::NumericVector a,
```

```
Rcpp::NumericVector b) {
int na = a.length(), nb = b.length();
Rcpp::NumbericVector ab(na + nb - 1);
for (int i = 0; i < na; i++)for (int j = 0; j < nb; j++)ab[i + j] += a[i] * b[j];return(ab);
```
}

# **RCPP USAGE**

evalCpp() evaluates a single C++ expression. Includes and dependencies can be declared.

This allows us to quickly check C++ constructs.

```
library(Rcpp)
evalCpp("2 + 2") # simple test
```
## [1] 4

evalCpp("std::numeric limits<double>::max()")

```
## [1] 1.79769e+308
```
cppFunction() creates, compiles and links a C++ file, and creates an R function to access it.

```
cppFunction("
    int exampleCpp11() {
        auto x = 10:
       return x;
", plugins=c("cpp11")exampleCpp11() # same identifier as C++ function
```
## Basic Usage: sourceCpp()

sourceCpp() is the actual workhorse behind evalCpp() andcppFunction()'. It is described in more detail in the package vignette Rcpp-attributes.

sourceCpp() builds on and extends cxxfunction() from package inline, but provides even more ease-of-use, control and helpers – freeing us from boilerplate scaffolding.

A key feature are the plugins and dependency options: other packages can provide a plugin to supply require compile-time parameters (cf RcppArmadillo, RcppEigen, RcppGSL).

# Types Overview

## **ROBIECT**

- The RObject can be thought of as a basic class behind many of the key classes in the Rcpp API.
- RObject (and our core classes) provide a thin wrapper around SEXP objects
- This is sometimes called a *proxy object* as we do not copy the R object.
- $\cdot$  RObject manages the life cycle, the object is protected from garbage collection while in scope—so we do not have to do memory management.
- Core classes define several member common functions common to all objects (e.g. isS4(), attributeNames, …); classes then add their specific member functions.

## Overview of Classes: Comparison

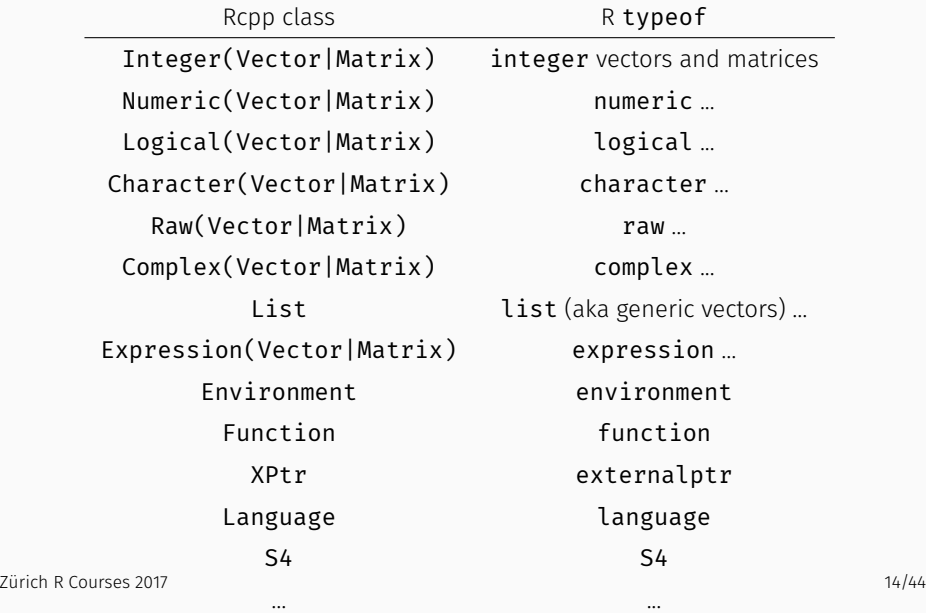

- IntegerVector vectors of type integer
- NumericVector vectors of type 'numeric
- RawVector vectors of type raw
- LogicalVector vectors of type logical
- CharacterVector vectors of type character
- GenericVector generic vectors implementing list types

Key operations for all vectors, styled after STL operations:

- operator() access elements via ()
- operator<sup>[]</sup> access elements via []
- length() also aliased to size()
- fill(u) fills vector with value of u
- $\cdot$  begin() pointer to beginning of vector, for iterators
- $\cdot$  end() pointer to one past end of vector
- push back(x) insert x at end, grows vector
- push  $front(x)$  insert x at beginning, grows vector
- insert(i, x) insert x at position *i*, grows vector
- erase(i) remove element at position *i*, shrinks vector

# **INTEGERVECTOR**

A simpler version of prod() for integer vectors:

```
#include <Rcpp.h>
```

```
// [[Rcpp::export]]
```

```
int intVec1a(Rcpp::IntegerVector vec) {
    int prod = 1;
    for (int i=0; i<vec.size(); i++) {
        prod *= vec[i];
    }
    return prod;
}
```
We can also do this for STL vector types:

```
#include <Rcpp.h>
// [[Rcpp::export]]
int intVec1b(std::vector<int> vec) {
    int prod = 1;
    for (unsigned int i=0; i<vec.size(); i++) {
        prod *= vec[i];
    }
    return prod;
```
}

Loopless for Rcpp::IntegerVector:

```
#include <Rcpp.h>
// [[Rcpp::export]]
int intVec2a(Rcpp::IntegerVector vec) {
    int prod =
        std::accumulate(vec.begin(),
                         vec.end(), 1,
                         std::multiplies<int>());
    return prod;
}
```
Zürich R Courses 2017 20/44

Loopless for STL's std::vector<int>:

```
#include <Rcpp.h>
// [[Rcpp::export]]
int intVec2b(std::vector<int> vec) {
    int prod =
        std::accumulate(vec.begin(),
                         vec.end(), 1,
                         std::multiplies<int>());
    return prod;
}
```
# NumericVector and

**NUMERICMATRIX** 

This example generalizes the sum of squares by supplying an exponentiation argument:

```
#include <Rcpp.h>
// [[Rcpp::export]]
double numVecEx1(Rcpp::NumericVector vec,
                 double p = 2.0 {
    double sum = 0.0;
    for (int i=0; i<vec.size(); i++) {
        sum += pow(vec[i], p);
    }
    return sum;
}
```
A second example alters a numeric vector:

### #include <Rcpp.h>

## // [[Rcpp::export]]

Rcpp::DataFrame numVecEx2(Rcpp::NumericVector xs) {

```
Rcpp::NumericVector x1(xs);
Rcpp::NumericVector x2(Rcpp::clone(xs));
x1[0] = 22;x2[1] = 44;
return(Rcpp::DataFrame::create(Named("orig", xs),
                                 Named("x1", x1),Named(\sqrt[n]{2^n}, x2)) :
```
}

#### NumericVector: A Second Example

Calling the last example with two different arguments:

```
Rcpp::sourceCpp("code/numVecEx2.cpp")
numVecEx2(c(1.0, 2.0))
```

```
## orig x1 x2
```
## 1 22 22 1

## 2 2 2 44

numVecEx2(c(1L, 2L))

```
## orig x1 x2
## 1 22 22 1
```
## 2 2 2 44

A third example overwrites one element:

```
#include <Rcpp.h>
```
## // [[Rcpp::export]]

Rcpp::NumericVector f(Rcpp::NumericVector m) {  $m(\Theta) = \Theta;$ return m; }

#### NumericVector: A Third Example

Calling the last example with two different arguments:

```
Rcpp::sourceCpp("code/numVecEx3.cpp")
v \leftarrow c(1,2); data.frame(old=v, new=f(v))
```

```
## old new
```

```
## 1 0 0
```
## 2 2 2

```
v \leftarrow c(1L,2L); data.frame(old=v, new=f(v))
```
## old new ## 1 1 0

## 2 2 2

```
SEXP x;
NumericVector y(x); // from a SEXP
```

```
// cloning (deep copy)
```
NumericVector z = clone<NumericVector>( y );

```
// of a given size (all elements set to 0.0)
NumericVector y(10);
```

```
// ... specifying the value
NumericVector y(10, 2.0);
```
#### // with given elements

NumericVector y = NumericVector::create(1.0, 2.0); Zürich R Courses 2017 28/44 NumericMatrix is a specialisation of NumericVector with a dimension attribute:

```
#include <Rcpp.h>
```

```
// [[Rcpp::export]]
```

```
Rcpp::NumericMatrix takeRoot(Rcpp::NumericMatrix mm) {
    Rcpp::NumericMatrix m =
                Rcpp::clone<Rcpp::NumericMatrix>(mm);
    std::transform(m.begin(), m.end(),
                   m.begin(), ::sqrt);
    return m;
```
}

Rcpp::sourceCpp("code/numMatEx1.cpp") takeRoot(  $matrix((1:9)*1.0, 3, 3)$  );

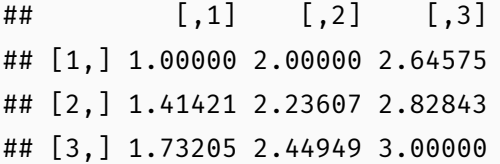

# **OTHER TYPES**

We prefer Armadillo for math though – more later.

```
// [[Rcpp::depends(RcppArmadillo)]]
```

```
#include <RcppArmadillo.h>
```
## // [[Rcpp::export]]

```
Rcpp::List armafun(arma::mat m1) {
    \text{arma::mat } m2 = m1 + m1;\text{arma::mat m3 = m1 * 2};return Rcpp::List::create(m1, m2);
}
```
- LogicalVector very similar to IntegerVector: two possible values of a logical, or boolean, type – plus NA.
- CharacterVector can be used for vectors of character vectors ("strings").
- RawVector can be used for vectors of raw strings (used eg in serialization).
- Named can be used to assign named elements in a vector, similar to R construct  $a \leq c$  (foo=3.14, bar=42).
- List (aka GenericVector) is the catch-all, different-types-allowed container, more below.

List types can be used to receive (named) values to R. As lists can be nested, each element type is allowed.

```
double someFunction(Rcpp::List params) {
    std::string method =
        Rcpp::as<std::string>(params["method"]);
    double tolerance =
        Rcpp::as<double>(params["tolerance"]);
    Rcpp::NumericVector startvalues =
        params["startvalues"];
    // ... more code here ...
```
## Similarly, List types are convenient for returning multiple values to R.

#### return

```
Rcpp::List::create(Rcpp::Named("method", method),
                   Rcpp::Named("tolerance", tolerance),
                   Rcpp::Named("iterations", iterations),
                   Rcpp::Named("parameters", parameters));
```
DataFrame can receive and return values.

```
Rcpp::IntegerVector v =
    Rcpp::IntegerVector::create(1,2,3);
std::vector<std::string> s =
    \{ "a", "b", "c" }; // C++11
return Rcpp::DataFrame::create(Rcpp::Named("a") = v,
                             Rcpp::Named("b") = s);
```
But because a data.frame is a (internally) a list of vectors, not as easy to subset by rows as in R.

The Function class can access R functions we pass in:

```
#include <Rcpp.h>
```

```
// [[Rcpp::export]]
```

```
SEXP fun(Rcpp::Function f, SEXP x) {
    return f(x);
}
```

```
sourceCpp("code/functionEx1.cpp")
fun(sort, sample(1:5, 10, TRUE))
```
## [1] 1 1 1 2 2 2 4 4 5 5

fun(sort, sample(LETTERS[1:5], 10, TRUE))

## [1] "A" "A" "B" "B" "B" "B" "C" "C" "D" "E"

Zürich R Courses 2017 38/44

We can also instantiate functions directly:

```
#include <Rcpp.h>
```
## // [[Rcpp::export]]

```
Rcpp::NumericVector fun() {
    Rcpp::Function rt("rt");
    return rt(3, 4);}
```

```
sourceCpp("code/functionEx2.cpp")
set.seed(42)
fun()
```
## [1] 2.057339 0.100706 -0.075780

set.seed(42)  $rt(3, 4)$ 

## [1] 2.057339 0.100706 -0.075780

#### #include <Rcpp.h>

## // [[Rcpp::export]]

```
Rcpp::NumericVector fun() {
   Rcpp::Environment stats("package:stats");
    Rep:Function rt = stats["rt"];
   return rt(3, Rep::Named("df", 4));}
```

```
sourceCpp("code/environmentEx1.cpp")
set.seed(42)
fun()
```
## [1] 2.057339 0.100706 -0.075780

set.seed(42)  $rt(3, 4)$ 

## [1] 2.057339 0.100706 -0.075780

S4 objects can be accessed as well as created.

```
#include <Rcpp.h>
// [[Rcpp::export]]
Rcpp::S4 fun(Rcpp::S4 x) {
    x.\text{slot}("x") = 42;return x;
}
```

```
sourceCpp("code/s4ex1.cpp")
setClass("S4ex", contains="character",
         representation(x="numeric")x < -new("S4ex", "bla", x=10); x## An object of class "S4ex"
## [1] "bla"
## Slot "x":
## [1] 10
fun(x)## An object of class "S4ex"
## [1] "bla"
## Slot "x":
```
## [1] 42